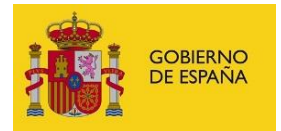

# **FORMATO PARA LA ANOTACIÓN DE CAMBIO DE SITUACIÓN**

## **19/02/2024**

**CAMBIOS EN ESTA VERSIÓN:** Se añade el documento registral LD23R asociado a esta anotación para personal laboral docente en universidades.

#### **CAMBIOS EN VERSIONES ANTERIORES:**

- Se ha añadido el elemento **<REL\_SERV>** para permitir especificar la relación de servicio del efectivo a la que está asociada esta anotación. Es importante informar para aquellos casos en los que un efectivo tiene varias Relaciones de Servicio de mismo cuerpo en el caso de funcionarios o del mismo convenio para el caso de laborales. En los WS estos campos son obligatorios.
- Dentro de cada anotación, se ha añadido el elemento **<infoDestino>** con el fin de poder indicar al RCP información relativa al destino del efectivo asociado a la anotación y, por tanto, determinar las oficinas delegadas del RCP que deben tramitar la solicitud de anotación. Inicialmente, este campo será opcional para mantener la compatibilidad con la definición actual, pero es posible que en un futuro sea obligatorio.
- Se añade información sobre las casillas que aparecen en la cabecera de los documentos registrales asociados a esta anotación. Se define el nuevo elemento <flagsCabecera> que es opcional pero que debería informarse para dar información al gestor de la Oficina Delegada del RCP. Se añade una nueva cabecera para el nuevo documento registral LD23R.

El fichero XML debe seguir el esquema 'anotaciones.xsd', con un elemento raíz FICHERO, y por cada anotación un elemento ANOTACIÓN que a su vez contenga un elemento **ANOT\_CAMBIOSITUACION**.

Esta anotación se utiliza para enviar los datos correspondientes a los documentos registrales **F6R, L23R y LD23R para docentes universitarios.**

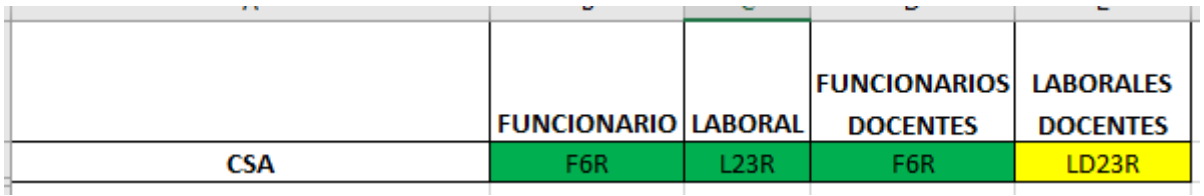

La **fecha de referencia** de esta anotación para el almacenamiento del documento en el RCPDOC será:

• Fecha de Efectos.

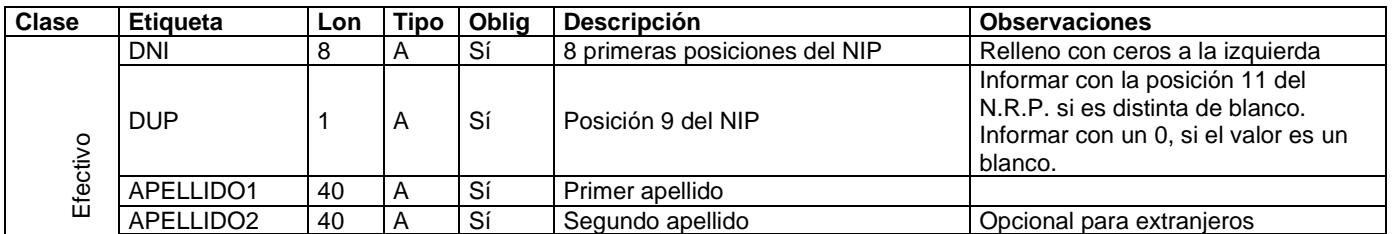

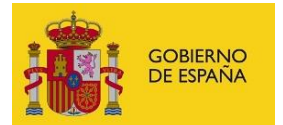

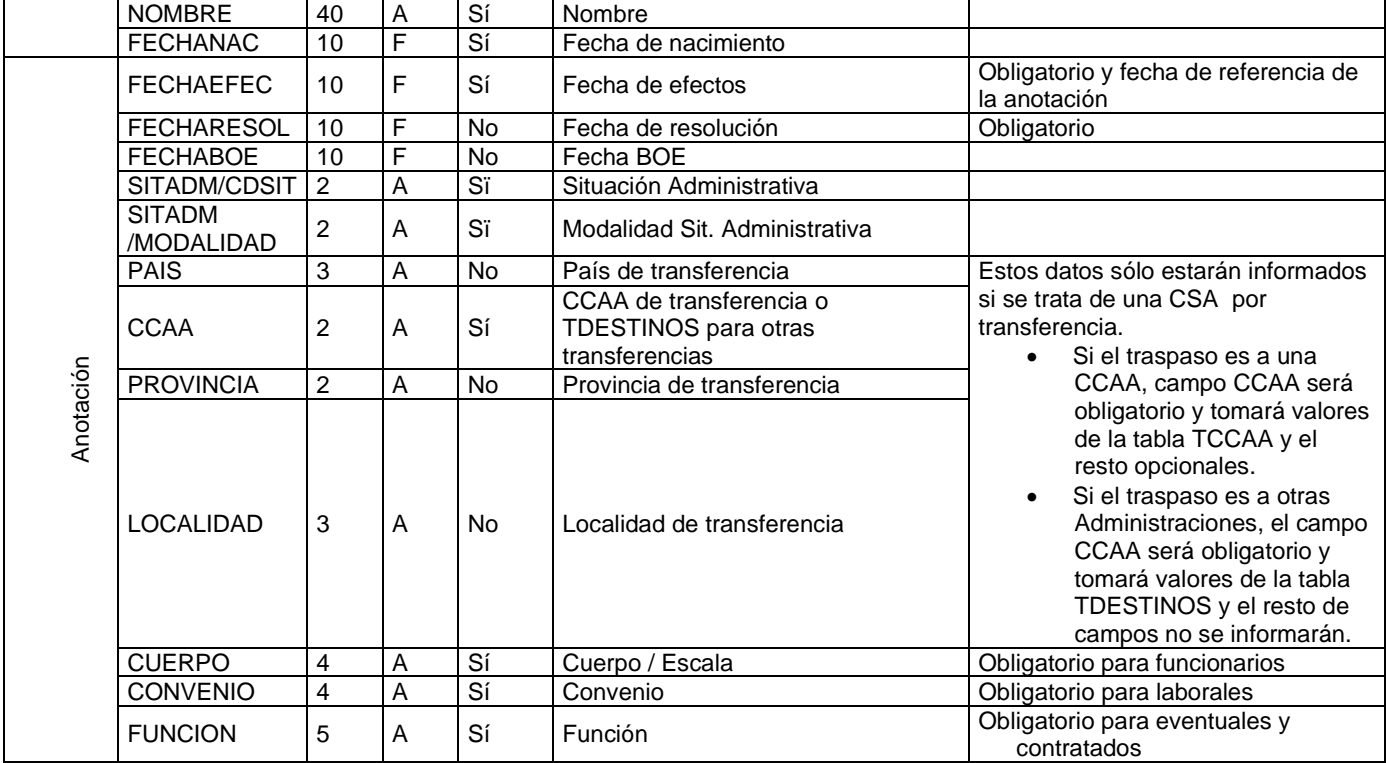

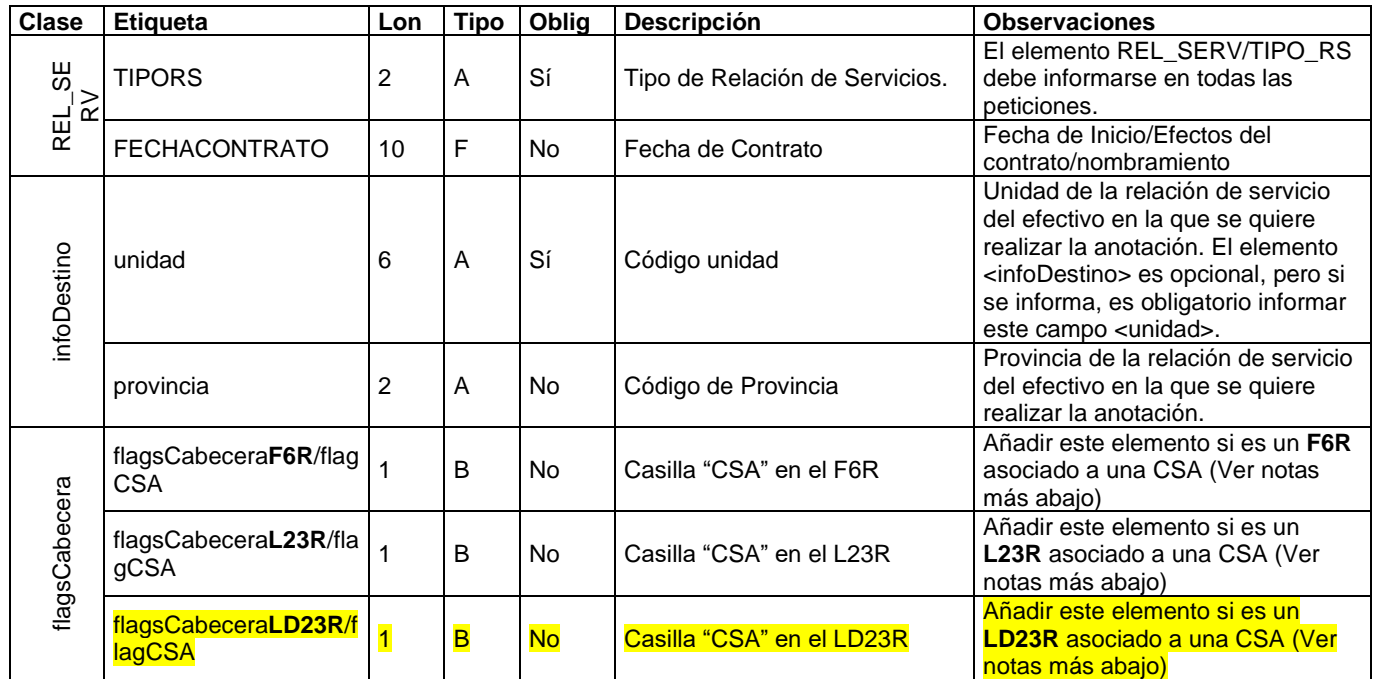

### **NOTAS:**

- Los textos deben ir en mayúsculas.
- Las fechas se incluirán con formato AAAA-MM-DD.
- Para el personal funcionario de plazas no escalafonadas (tipo de relación de servicios B y D) deben informar el campo <CUERPO> con el siguiente valor '0000'.

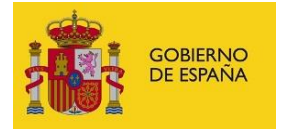

▪ **El campo** <flagsCabecera> es obligatorio para la nueva versión de nuestros WS **para los documentos F6R, L23R y LD23R**, por tanto, deberá informarse. **Los campos flagsCabecera son excluyentes,** por ejemplo, si se envía una petición con un documento F6R de Cambio de Situación Administrativa sólo hay que informar el elemento <flagsCabeceraF6R> y dentro de este el correspondiente a <flagCSA>. El resto de los elementos asociados a las cabeceras se irán eligiendo en función del **documento registral y la anotación asociada**. Ejemplo:

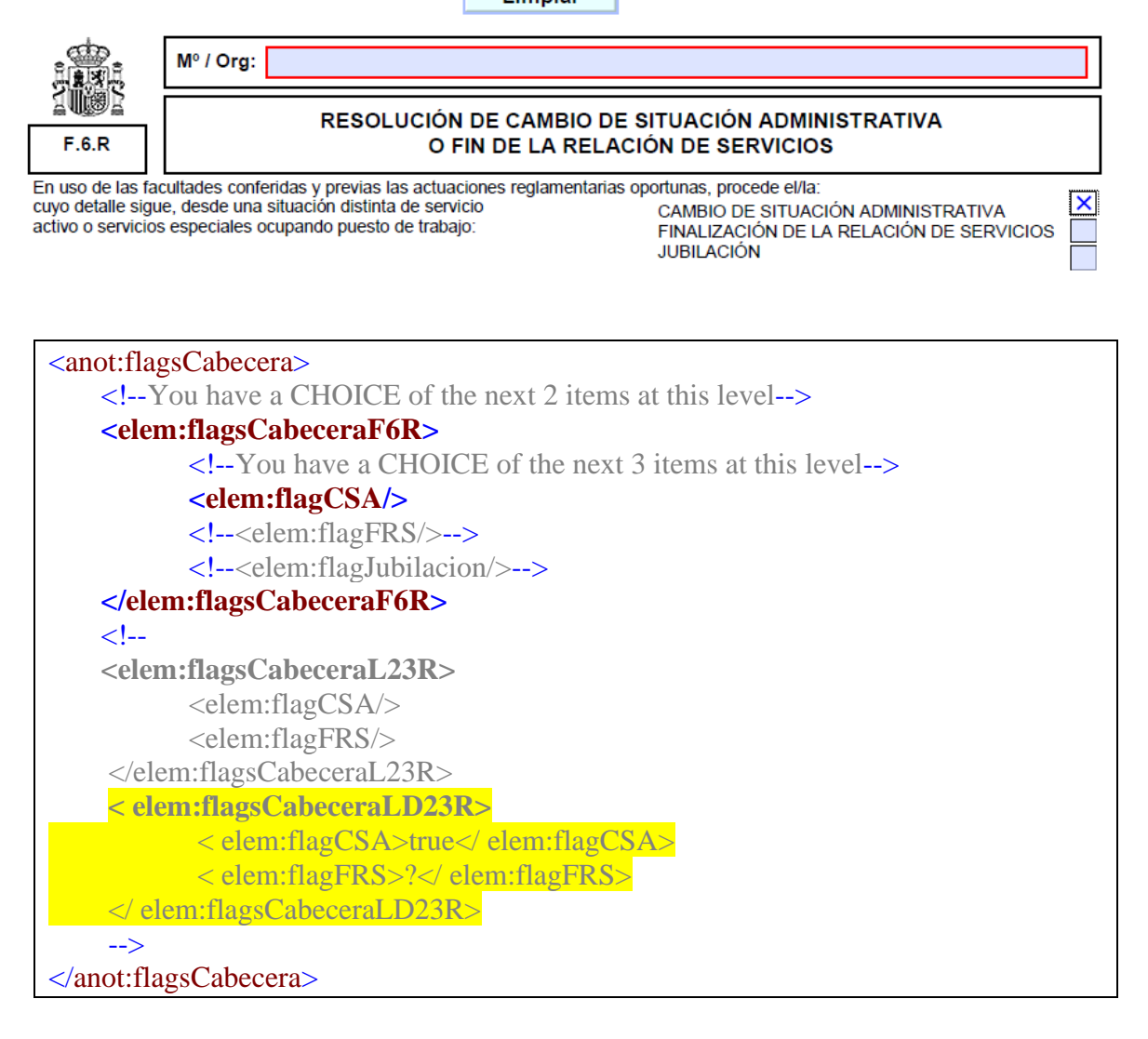

# **CATÁLOGOS**

El dominio de valores de los catálogos de RCP se puede obtener mediante la integración de la aplicación de RRHH con el servicio web de consulta de catálogos. También se pueden descargar del portal Funciona.

![](_page_3_Picture_0.jpeg)

![](_page_3_Picture_1.jpeg)

![](_page_3_Figure_2.jpeg)